### PC Hardware and Booting

Chester Rebeiro
IIT Madras

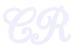

### **CPUs**

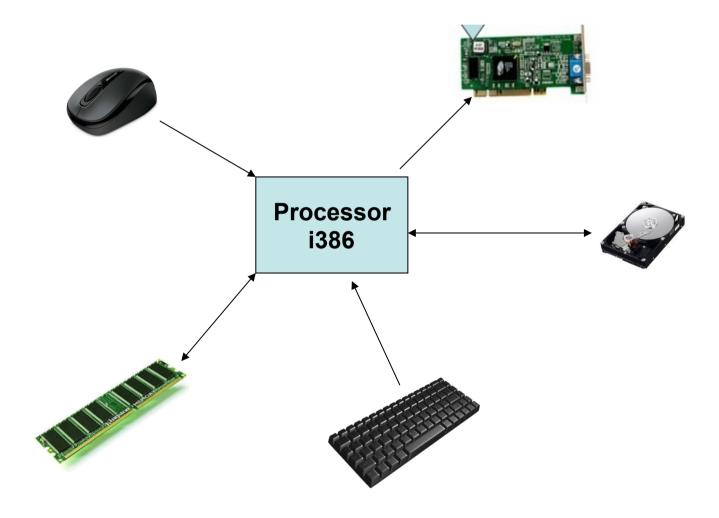

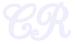

## Everything has an address

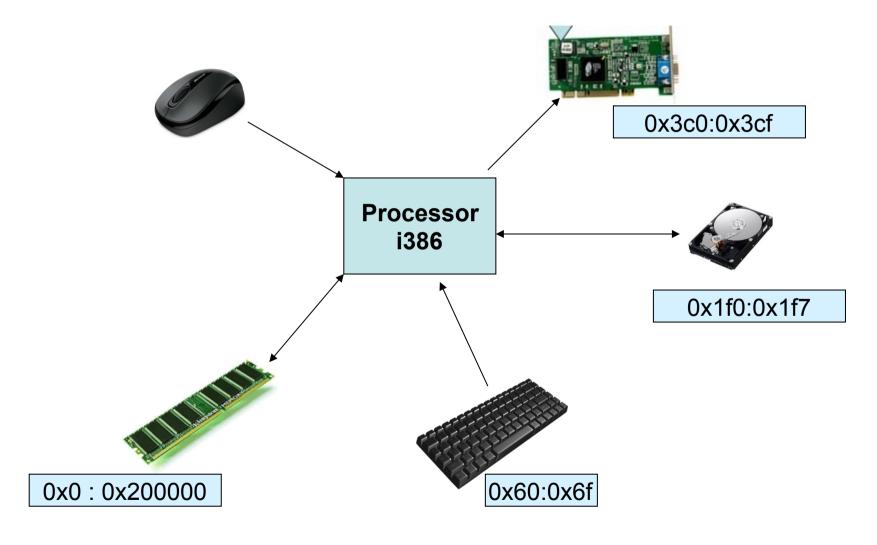

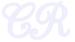

### Address Types

- Memory Addresses
- IO Addresses
- Memory Mapped IO Addresses

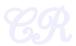

# Address Types: (Memory Addresses)

- Range: 0 to (RAM size or 2<sup>32</sup>-1)
- Where main memory is mapped
  - Used to store data for code, heap, stack, OS, etc.
- Accessed by load/store instructions

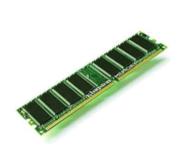

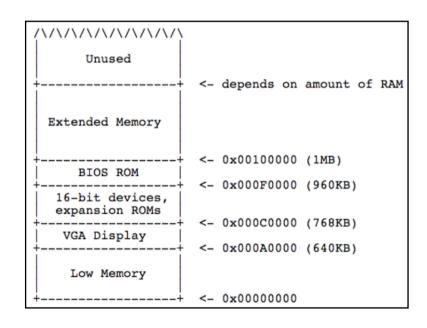

**Memory Address Map** 

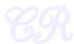

# Low and Extended Memory (Legacy Issues)

- Why study it?
  - Backward compatibility
- 8088 has 20 address lines; can address 2<sup>20</sup> bytes (1MB)
- Memory Ranges
  - 0 to 640KB used by IBM PC MSDOS
    - Other DOS versions have a different memory limit
  - 640 KB to 1MB used by video buffers, expansion ROMS, BIOS ROMs
  - 1 MB onwards called extended memory
- Modern processors have more usable memory
  - OSes like Linux and x86 simply ignore the first 1MB and load kernel in extended memory

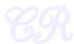

### Address Types: (IO Ports)

- Range : 0 to 2<sup>16</sup>-1
- Used to access devices
- Uses a different bus compared to RAM memory access
  - Completely isolated from memory
- Accessed by in/out instructions

inb \$0x64, %al outb %al, \$0x64

| I/O address range | Device                                                 |  |  |  |  |  |  |
|-------------------|--------------------------------------------------------|--|--|--|--|--|--|
| 00 - 1F           | First DMA controller 8237 A-5                          |  |  |  |  |  |  |
| 20 - 3F           | First Programmable Interrupt Controller, 8259A, Master |  |  |  |  |  |  |
| 40 - 5F           | Programmable Interval Timer (System Timer), 8254       |  |  |  |  |  |  |
| 60 - 6F           | Keyboard, 8042                                         |  |  |  |  |  |  |
| 70 - 7F           | Real Time Clock, NMI mask                              |  |  |  |  |  |  |
| 80 - 9F           | DMA Page Register, 74LS612                             |  |  |  |  |  |  |
| 87                | DMA Channel 0                                          |  |  |  |  |  |  |
| 83                | DMA Channel 1                                          |  |  |  |  |  |  |
| 81                | DMA Channel 2                                          |  |  |  |  |  |  |
| 82                | DMA Channel 3                                          |  |  |  |  |  |  |
| 8B                | DMA Channel 5                                          |  |  |  |  |  |  |
| 89                | DMA Channel 6                                          |  |  |  |  |  |  |
| 8A                | DMA Channel 7                                          |  |  |  |  |  |  |
| 8F                | Refresh                                                |  |  |  |  |  |  |
| A0 - BF           | Second Programmable Interrupt Controller, 8259A, Slave |  |  |  |  |  |  |
| C0 - DF           | Second DMA controller 8237 A-5                         |  |  |  |  |  |  |
| F0                | Clear 80287 Busy                                       |  |  |  |  |  |  |
| F1                | Reset 80287                                            |  |  |  |  |  |  |
| F8 - FF           | Math coprocessor, 80287                                |  |  |  |  |  |  |
| F0 - F5           | PCjr Disk Controller                                   |  |  |  |  |  |  |
| F8 - FF           | Reserved for future microprocessor extensions          |  |  |  |  |  |  |
| 100 - 10F         | POS Programmable Option Select (PS/2)                  |  |  |  |  |  |  |
| 110 - 1EF         | System I/O channel                                     |  |  |  |  |  |  |
| 140 - 15F         | Secondary SCSI host adapter                            |  |  |  |  |  |  |
| 170 - 177         | Secondary Parallel ATA Disk Controller                 |  |  |  |  |  |  |
| 1F0 - 1F7         | Primary Parallel ATA Hard Disk Controller              |  |  |  |  |  |  |
| 200 - 20F         | Game port                                              |  |  |  |  |  |  |
| 210 - 217         | Expansion Unit                                         |  |  |  |  |  |  |
| 220 - 233         | Sound Blaster and most other sound cards               |  |  |  |  |  |  |

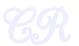

ref: http://bochs.sourceforge.net/techspec/PORTS.LST

## Memory Mapped I/O

- Why?
  - More space
- Devices and RAM share the same address space
- Instructions used to access RAM can also be used to access devices.
  - Eg load/store

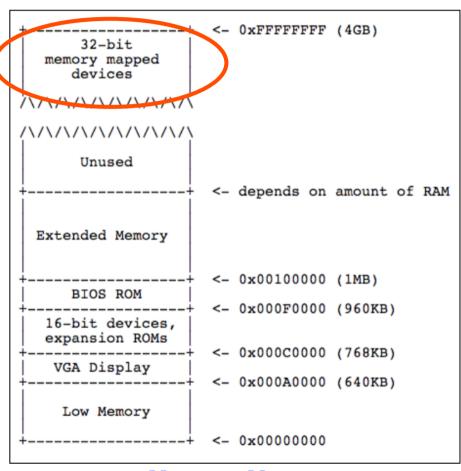

**Memory Map** 

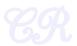

# Who decides the address ranges?

- Standards / Legacy
  - Such as the IBM PC standard
  - Fixed for all PCs.
  - Ensures BIOS and OS to be portable across platforms
- Plug and Play devices
  - Address range set by BIOS or OS
  - A device address range may vary every time the system is restarted

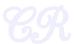

## **PC** Organization

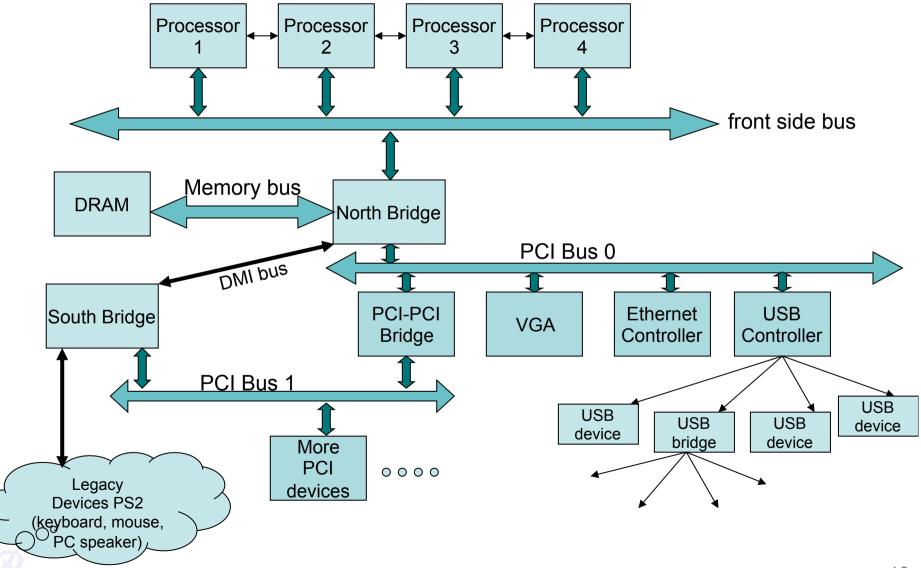

## The x86 Evolution (8088)

### 8088

- 16 bit microprocessor
- 20 bit external address bus
  - Can address 1MB of memory
- Registers are 16 bit

General Purpose Registers
AX, BX, CD, DX,
Pointer Registers
BP, SI, DI, SP
Instruction Pointer: IP
Segment Registers
CS, SS, DS, ES

- Accessing memory (segment\_base << 4) + offset eg: (CS << 4) + IP</p>

### **General Purpose Registers**

| 15 | 8 | 7  | 0 | 16-bit |  |  |
|----|---|----|---|--------|--|--|
| AH | ł | AL |   | AX     |  |  |
| BH | ł | BL |   | BX     |  |  |
| CH | l | CL |   | CX     |  |  |
| DH | ł | DL |   | DX     |  |  |
|    |   |    |   |        |  |  |
|    |   |    |   |        |  |  |
|    |   |    |   |        |  |  |
|    |   |    |   |        |  |  |

GPRs can be accessed as 8 bit or 16 bit registers Eg.

mov \$0x1, %ah; 8 bit move mov \$0x1, %ax; 16 bit move

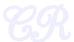

### The x86 Evolution (80386)

- 80386 (1995)
  - 32 bit microprocessor
  - 32 bit external address bus
    - Can address 4GB of memory
  - Registers are 32 bit

General Purpose Registers
EAX, EBX, ECD, EDX,
Pointer Registers
EBP, ESI, EDI, ESP
Instruction Pointer: IP
Segment Registers
CS, SS, DS, ES

- Lot more features
  - Protected operating mode
  - Virtual addresses

### **General Purpose Registers**

#### **General-Purpose Registers**

| 31 | 16 | 15             | 8 | 7  | 0 | 16-bit | 32-bit |
|----|----|----------------|---|----|---|--------|--------|
|    |    | AH             |   | AL |   | AX     | EAX    |
|    |    | BH             |   | BL |   | BX     | EBX    |
|    |    | CH             |   | CL |   | CX     | ECX    |
|    |    | DH             |   | DL |   | DX     | EDX    |
|    |    | BP<br>SI<br>DI |   |    |   |        | EBP    |
|    |    |                |   |    |   |        | ESI    |
|    |    |                |   |    |   |        | EDI    |
|    |    | SP             |   |    |   |        | ESP    |

GPRs can be accessed as 8, 16, 32 bit registers e.g.

mov \$0x1, %ah; 8 bit move mov \$0x1, %ax; 16 bit move mov \$0x1, %eax; 32 bit move

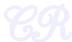

### The x86 Evolution (k8)

- AMD k8 (2003)
  - RAX instead of EAX
  - X86-64, x64, amd64, intel64: all same thing
- Backward compatibility
  - All systems backward compatible with 8088

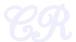

## Powering Up

Power on Reset

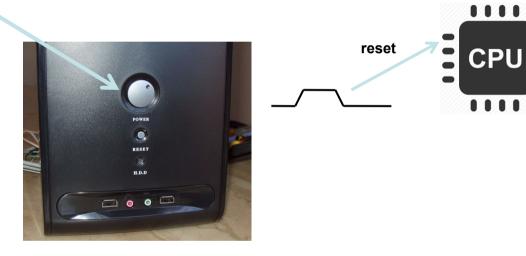

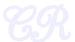

### Powering up : Reset

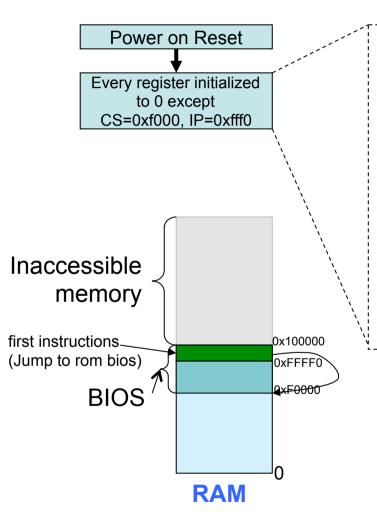

Physical address = (CS << 4) + IP= 0xffff0

- first instruction fetched from location 0xffff0.
- Processor in real mode (backward compatible to 8088)
  - Limited to 1MB addresses
  - No protection; no privilege levels
  - · Direct access to all memory
  - No multi-tasking
- First instruction is right on top of accessible memory
  - Should jump to another location

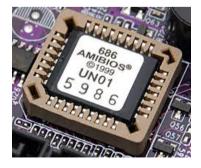

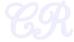

### Powering up : BIOS

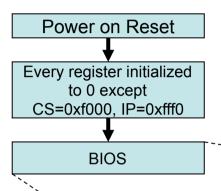

- Present in a small chip connected to the processor
  - Flash/EPROM/E<sup>2</sup>PROM
- Does the following
  - Power on self test
  - Initialize video card and other devices
  - Display BIOS screen
  - Perform brief memory test
  - Set DRAM memory parameters
  - Configure Plug & Play devices
  - Assign resources (DMA channels & IRQs)
  - Identify the boot device
    - Read sector 0 from boot device into memory location 0x7c00
    - Jumps to 0x7c00

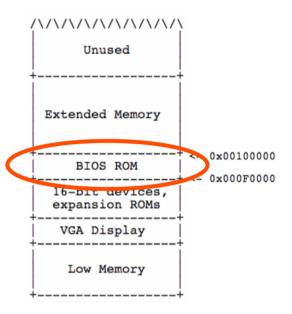

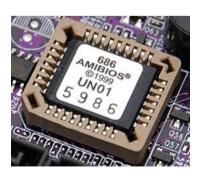

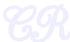

### Powering up : MBR

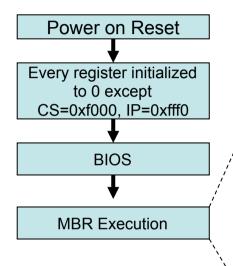

- Sector 0 in the disk called Master Boot Record (MBR)
- Contains code that boots the OS or another boot loader
- Copied from disk to RAM (@0x7c00) by BIOS and then begins to execute
- Size 512 bytes

446 bytes bootable code

64 bytes disk partition information (16 bytes per partition)

2 bytes signature

- Typically, MBR code looks through partition table and loads the bootloader (such as Linux or Windows)
- or, it may directly load the OS

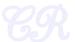

### Powering Up: bootloader

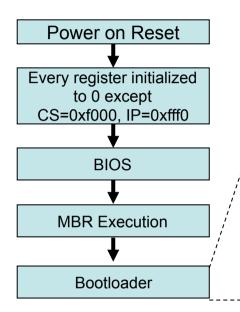

- Loads the operating system
  - May also allow the user to select which OS to load (eg. Windows or Linux)
- Other jobs done
  - Disable interrupts :
    - Don't want to bother with interrupts at this stage
    - Interrupts re-enabled by xv6 when ready
  - Setup GDT
  - Switch from real mode to protected mode
  - Read operating system from disk

The bootloader may be present in the MBR (sector 0) itself

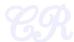

### Powering Up: xv6

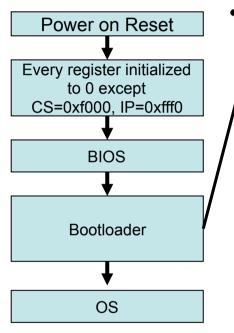

Bootloader

- Present in sector 0 of disk.
- 512 bytes
- 2 parts:
  - bootasm.S (8900)
    - Enters in 16 bit real mode, leaves in 32 bit protected mode
    - Disables interrupts
      - We don't want to use BIOS ISRs
    - Enable A20 line
    - Load GDT (only segmentation, no paging)
    - Set stack to 0x7c00
    - Invoke bootmain
    - Never returns
  - bootmain.c (9017)
    - Loads the xv6 kernel from sector 1 to RAM starting at 0x100000 (1MB)
    - Invoke the xv6 kernel entry
      - \_start present in entry.S (sheet 10)
      - This entry point is known from the ELF header

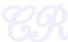

## Gets loaded into 0x7c00 by the BIOS?

### xv6: bootasm.S

```
Note 16 bit code
                                  # Assemble for 16-bit mode
8909 .code16
8910 .globl start
                                                                             (compatible with 8088)
8911 start:
                                  # BIOS enabled interrupts; disable
8912
      cli
8913
      # Zero data segment registers DS, ES, and SS.
8914
8915
      xorw
              %ax,%ax
                                  # Set %ax to zero
              %ax,%ds
                                  # -> Data Segment
8916
      movw
8917
      movw
              %ax,%es
                                  # -> Extra Segment
                                  # -> Stack Segment
8918
              %ax,%ss
      MOVW
8919
      # Physical address line A20 is tied to zero so that the first PCs
8920
8921
      # with 2 MB would run software that assumed 1 MB. Undo that.
8922 seta20.1:
8923
      inb
              $0x64,%al
                                     # Wait for not busy
8924
      testb
              $0x2,%al
                                                                            Loading:
8925
              seta20.1
      jnz
                                                                             Handled by the BIOS
8926
8927
                                     # 0xd1 -> port 0x64
      movb
              $0xd1,%al
              %al,$0x64
8928
      outb
8929
                                                                            Linking:
8930 seta20.2:
                                                                            What linker options
              $0x64,%al
                                     # Wait for not busy
8931
      inb
8932
      testb
              $0x2, %al
                                                                            need to be set?
8933
      inz
              seta20.2
8934
              $0xdf,%al
                                     # 0xdf -> port 0x60
8935
      movb
8936
              %al,$0x60
      outb
```

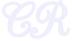

```
# Assemble for 16-bit mode
8909 .code16
8910 .globl start
8911 start:
8912
                                    # BIOS enabled interrupts; disable
       cli
8913
8914
      # Zero data segment registers DS, ES, and SS.
8915
       xorw
               %ax,%ax
                                    # Set %ax to zero
               %ax,%ds
                                    # -> Data Segment
8916
       movw
8917
       movw
               %ax,%es
                                    # -> Extra Segment
8918
                                    # -> Stack Segment
       movw
               %ax,%ss
8919
      # Physical address line A20 is tied to zero so that the first PCs
8920
8921
      # with 2 MB would run software that assumed 1 MB. Undo that.
8922 seta20.1:
8923
       inb
               $0x64,%al
                                       # Wait for not busy
8924
      testb
               $0x2, %al
8925
               seta20.1
       jnz
8926
8927
               $0xd1,%al
                                        # 0xd1 -> port 0x64
       movb
               %al,$0x64
8928
       outb
8929
8930 seta20.2:
               $0x64,%al
                                        # Wait for not busy
8931
       inb
8932
       testb
               $0x2, %al
8933
               seta20.2
       jnz
8934
               $0xdf,%al
                                        # 0xdf -> port 0x60
8935
       movb
8936
               %al,$0x60
       outb
```

Disable interrupts. Initialize registers to 0

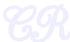

```
8909 .code16
                                    # Assemble for 16-bit mode
8910 .globl start
8911 start:
                                    # BIOS enabled interrupts; disable
8912
       cli
8913
      # Zero data segment registers DS, ES, and SS.
8914
8915
       xorw
               %ax,%ax
                                    # Set %ax to zero
               %ax,%ds
                                    # -> Data Segment
8916
       movw
8917
       movw
               %ax,%es
                                    # -> Extra Segment
8918
                                    # -> Stack Segment
       movw
               %ax,%ss
8920
       # Physical address line A20 is tied to zero so that the first PCs
8921
      # with 2 MB would run software that assumed 1 MB. Undo that.
8922 seta20.1:
                                       # Wait for not busy
8923
       inb
               $0x64,%al
8924
       testb
               $0x2, %al
8925
               seta20.1
       jnz
8926
8927
               $0xd1,%al
                                        # 0xd1 -> port 0x64
       movb
               %a1,$0x64
8928
       outb
8929
8930 seta20.2:
8931
               $0x64,%al
                                        # Wait for not busy
       inb
8932
       testb
               $0x2,%al
8933
               seta20.2
       jnz
8934
8935
               $0xdf,%al
                                        # 0xdf -> port 0x60
       movb
8936
      outb
               %al,$0x60
```

Enable A20 line.

Why do we have it?

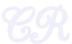

### Switch from real to protected mode

```
8938
      # Switch from real to protected mode. Use a bootstrap GDT that makes
      # virtual addresses map directly to physical addresses so that the
8939
8940
      # effective memory map doesn't change during the transition.
8941
      ladt
              qdtdesc
8942
      movl
             %cr0, %eax
8943
      orl
              $CRO PE, %eax
8944
              %eax, %cr0
      movl
```

```
8980 # Bootstrap GDT
8931 .p2align 2
                                            # force 4 byte alignment
898? gdt:
8983
      SEG NULLASM
                                            # null seq
      SEG ASM(STA X STA R, 0x0, 0xffffffff) # code seg
8984
8985
      SEG ASM(STA W, 0x0, 0xffffffff)
                                            # data seg
8986
8987 qdtdesc:
      .word (gdtdesc - gdt - 1)
                                            # sizeof(gdt) - 1
8988
      .long gdt
                                            # address gdt
8989
8990
```

**GDT** related information

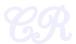

### Switch from real to protected mode

# 16 bit code

```
8938
      # Switch from real to protected mode. Use a bootstrap GDT that makes
8939
      # virtual addresses map directly to physical addresses so that the
8940
      # effective memory map doesn't change during the transition.
8941
      ladt
              gdtdesc
8942
      movl %cr0, %eax
8943
      orl
            $CRO PE, %eax
8944
      movl %eax, %cr0
```

```
8955 .code32 # Tell assembler to generate 32-bit code now.
8956 start32:
8957 # Set up the protected-mode data segment registers
```

32 bit code

```
8909 .code16
                                    # Assemble for 16-bit mode
8910 .globl start
8911 start:
                                    # BIOS enabled interrupts; disable
8912
       cli
8913
      # Zero data segment registers DS, ES, and SS.
8914
8915
       xorw
               %ax,%ax
                                    # Set %ax to zero
               %ax,%ds
                                    # -> Data Segment
8916
       movw
8917
       movw
               %ax,%es
                                    # -> Extra Segment
8918
                                    # -> Stack Segment
       movw
               %ax,%ss
8920
       # Physical address line A20 is tied to zero so that the first PCs
8921
      # with 2 MB would run software that assumed 1 MB. Undo that.
8922 seta20.1:
                                       # Wait for not busy
8923
       inb
               $0x64,%al
8924
       testb
               $0x2, %al
8925
               seta20.1
       jnz
8926
8927
               $0xd1,%al
                                        # 0xd1 -> port 0x64
       movb
               %a1,$0x64
8928
       outb
8929
8930 seta20.2:
8931
               $0x64,%al
                                        # Wait for not busy
       inb
8932
       testb
               $0x2,%al
8933
               seta20.2
       jnz
8934
8935
               $0xdf,%al
                                        # 0xdf -> port 0x60
       movb
8936
      outb
               %al,$0x60
```

**Enable A20 line.** 

Why do we have it?

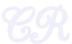

```
8956 start32:
8957
       # Set up the protected-mode data segment registers
8958
              $(SEG KDATA<<3), %ax
                                      # Our data segment selector
       movw
8959
              %ax, %ds
                                       # -> DS: Data Segment
       movw
8960
       movw
              %ax, %es
                                       # -> ES: Extra Segment
8961
                                       # -> SS: Stack Segment
              %ax, %ss
       movw
8962
                                       # Zero segments not ready for use
              $0, %ax
       movw
8963
              %ax, %fs
                                       # -> FS
       movw
8964
              %ax, %gs
                                       # -> GS
       MOVW
0065
       # Set up the stack pointer and call into C.
8966
8967
       movl
              $start, %esp
8968
       call
              bootmain
```

Set up stack and call a C function.

Note the stack pointer points to 0x7c00. This means the stack grows downwards from 0x7c00. why?

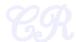

```
8956 start32:
8957
      # Set up the protected-mode data segment registers
8958
              $(SEG KDATA<<3), %ax
                                      # Our data segment selector
      movw
8959
              %ax, %ds
                                       # -> DS: Data Segment
      movw
                                       # -> ES: Extra Segment
8960
      movw
              %ax, %es
8961
                                       # -> SS: Stack Segment
              %ax, %ss
      movw
8962
                                       # Zero segments not ready for use
              $0, %ax
      movw
8963
              %ax, %fs
                                       # -> FS
      movw
8964
              %ax, %gs
                                       # -> GS
      MOVW
0065
      # Set up the stack pointer and call into C.
8966
8967
      movl
              $start, %esp
8968
       call
              bootmain
```

Set up stack and call a C function.

Note the stack pointer points to 0x7c00. This means the stack grows downwards from 0x7c00. why?

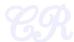

```
9016 void
9017 bootmain(void)
9018 {
9019
      struct elfhdr *elf;
                                                            bootmain
9020
      struct proghdr *ph, *eph;
9021
      void (*entry)(void);
9022
      uchar* pa;
9023
9024
      elf = (struct elfhdr*)0x10000; _// scratch space
9025
                                                            Load in 1MB region
9026
      // Read 1st page off disk
9027
      readseg((uchar*)elf, 4096, 0);
9028
9029
      // Is this an ELF executable?
9030
      if(elf->magic != ELF MAGIC)
9031
        return; // let bootasm.S handle error
9032
                                                             The xv6 kernel is stored as an
9033
      // Load each program segment (ignores ph flags).
                                                             ELF image.
9034
      ph = (struct proghdr*)((uchar*)elf + elf->phoff);
9035
      eph = ph + elf->phnum;
                                                             Read kernel from the disk
9036
      for(; ph < eph; ph++){
                                                             (sector 1) to RAM.
9037
        pa = (uchar*)ph->paddr;
9038
        readseg(pa, ph->filesz, ph->off);
9039
        if(ph->memsz > ph->filesz)
           stosb(pa + ph->filesz, 0, ph->memsz - ph->filesz);
9040
9041
9042
                                                             Read the entry function
      // Call the entry point from the ELF header.
9043
                                                             in the kernel and
9044
      // Does not return!
                                                             Invoke it.
      entry = (void(*)(void))(elf->entry);
9045
                                                             This starts the OS
9046
      entry();
```

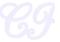

9047 }

### Powering Up: OS

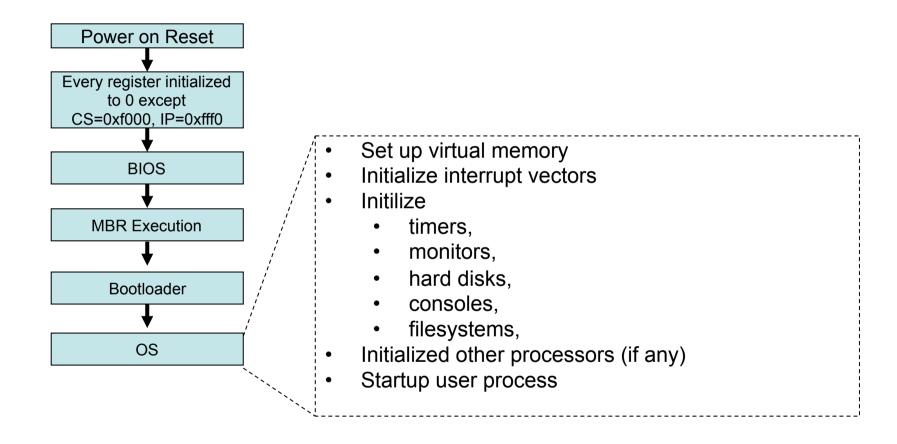

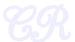

## Multi-processor Bootup

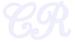

### Multiprocessor Organization

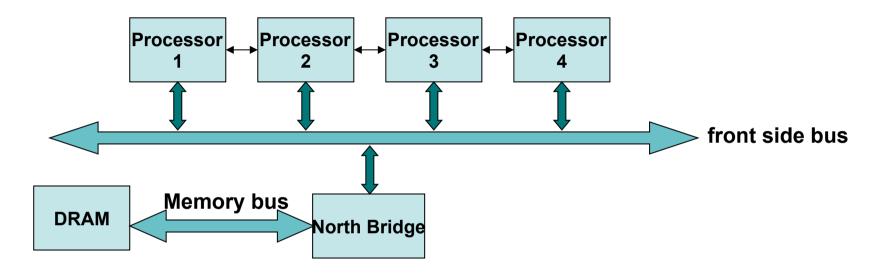

- Memory Symmetry
  - All processors in the system share the same memory space
  - Advantage: Common operating system code
- I/O Symmetry
  - All processors share the same I/O subsystem
  - Every processor can receive interrupt from any I/O device

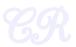

### Multiprocessor Booting

- One processor designated as 'Boot Processor' (BSP)
  - Designation done either by Hardware or BIOS
  - All other processors are designated AP (Application Processors)
- BIOS boots the BSP
- BSP learns system configuration
- BSP triggers boot of other AP
  - Done by sending an Startup IPI (inter processor interrupt) signal to the AP

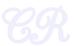

### xv6 Multiprocessor Boot

- mpinit (7001) invoked from main (1221)
  - Searches for an MP table in memory
    - (generally put there by the BIOS)
    - Contains information about processors in system along with other details such as IO-APICs, Processor buses, etc.
    - Extracts system information from MP table
  - Fills in the cpu id (7024)
    - CPU is a structure which contains CPU specific data (2304)

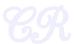

### **Booting APs**

- startothers (1274) invoked from main(1237)
  - copy 'entryother' to location 0x7000
  - For each CPU found
    - Allocate a stack (1295)
    - Set C entry point to mpenter (1252)
    - Send a Startup IPI (1299)
      - Pass the entryother.S location to the new processor (40:67 ← 0x7000 >> 4)
      - Send inter processor interrupt to the AP processor using its apicid
    - Wait until CPU has started

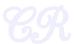

### for next class

- Read / revise about memory management in x86 especially
  - Segmentation (GDT)
  - Virtual memory (page tables, CR3 register, etc)

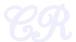